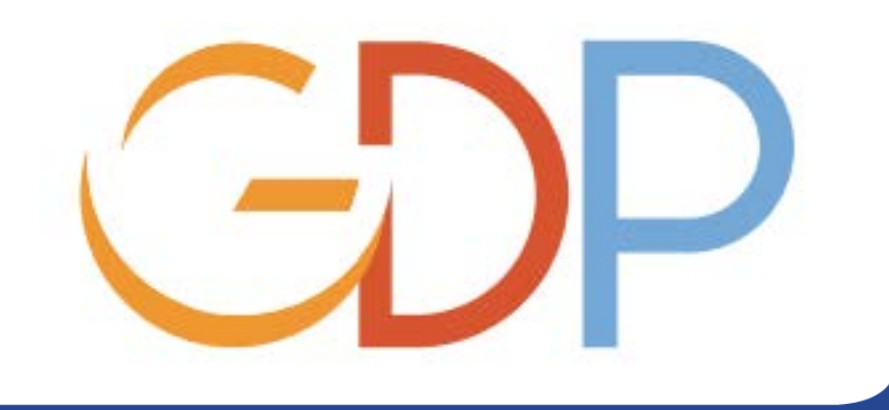

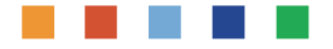

# Enrichment after Goods Receipt

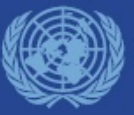

### **Business processes involved**

• Equipment master data must be accurately maintained, the need to reflect changes to the Equipment Master may arise from a number of business processes through its lifecycle;

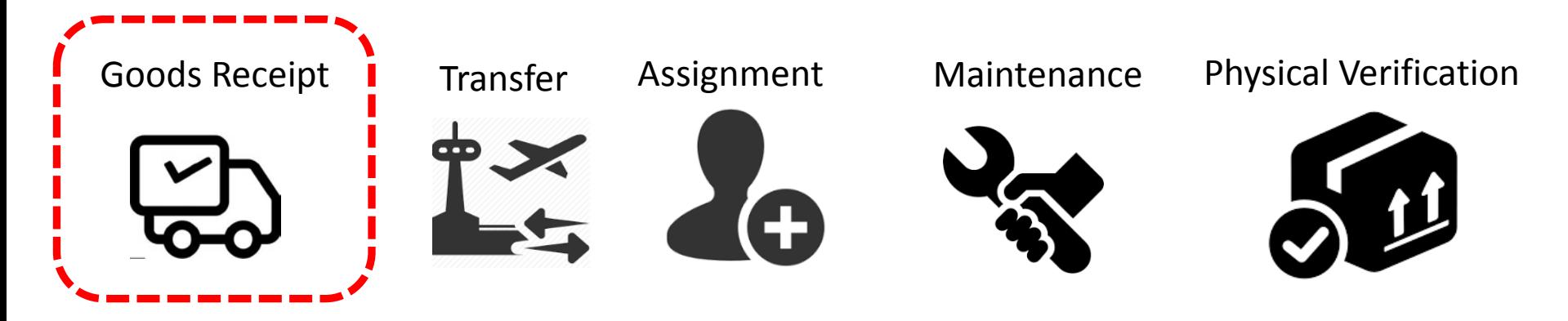

#### **Processes Involved:**

- 1. Goods Receipt cycle 1
- 2. Equipment Enrichment/update

We will perform this procedure when a equipment or Fixed Asset is received.

The equipment update starts after the Goods Receipt.

## **High level overview of the Enrichment after GR**

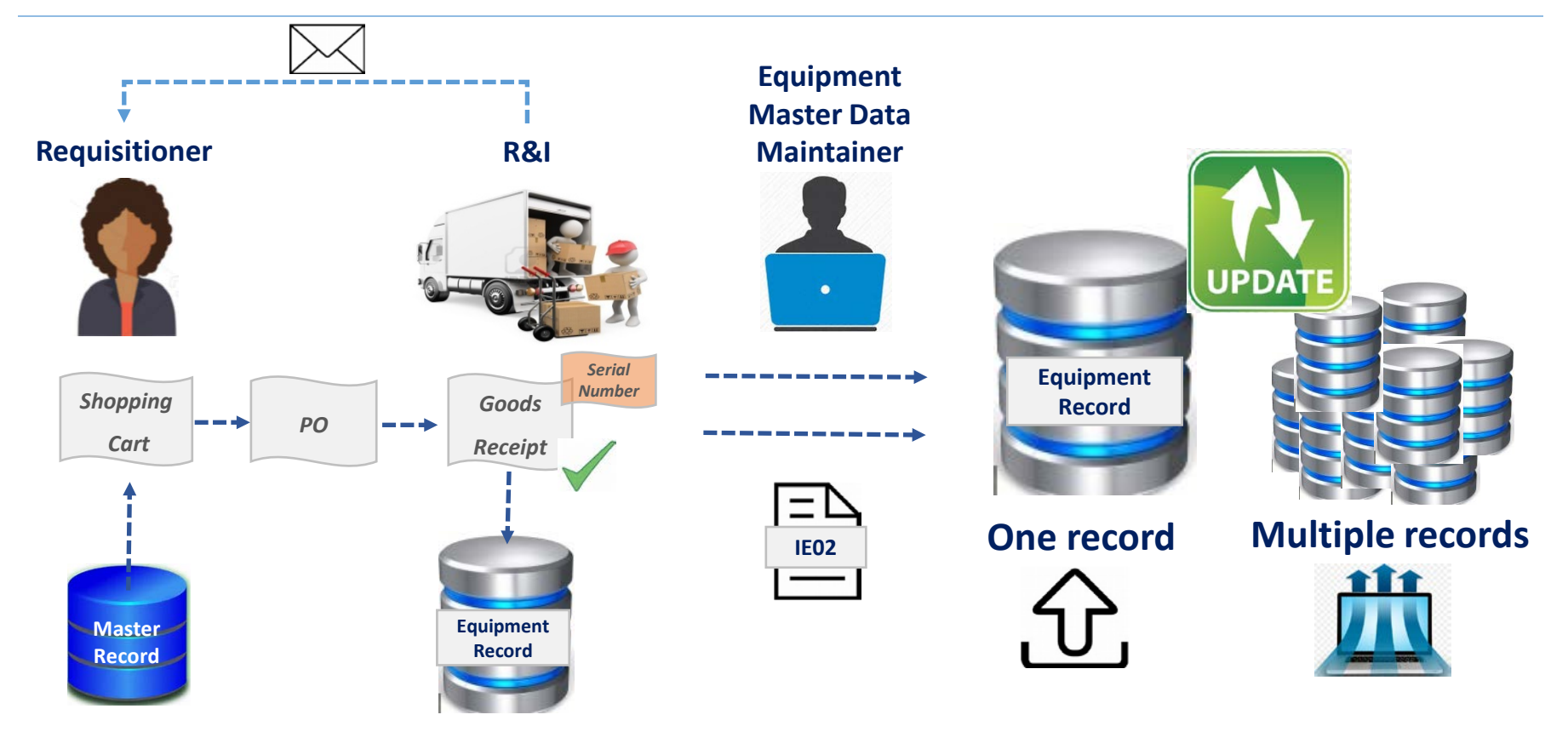

### **System Status – case scenario**

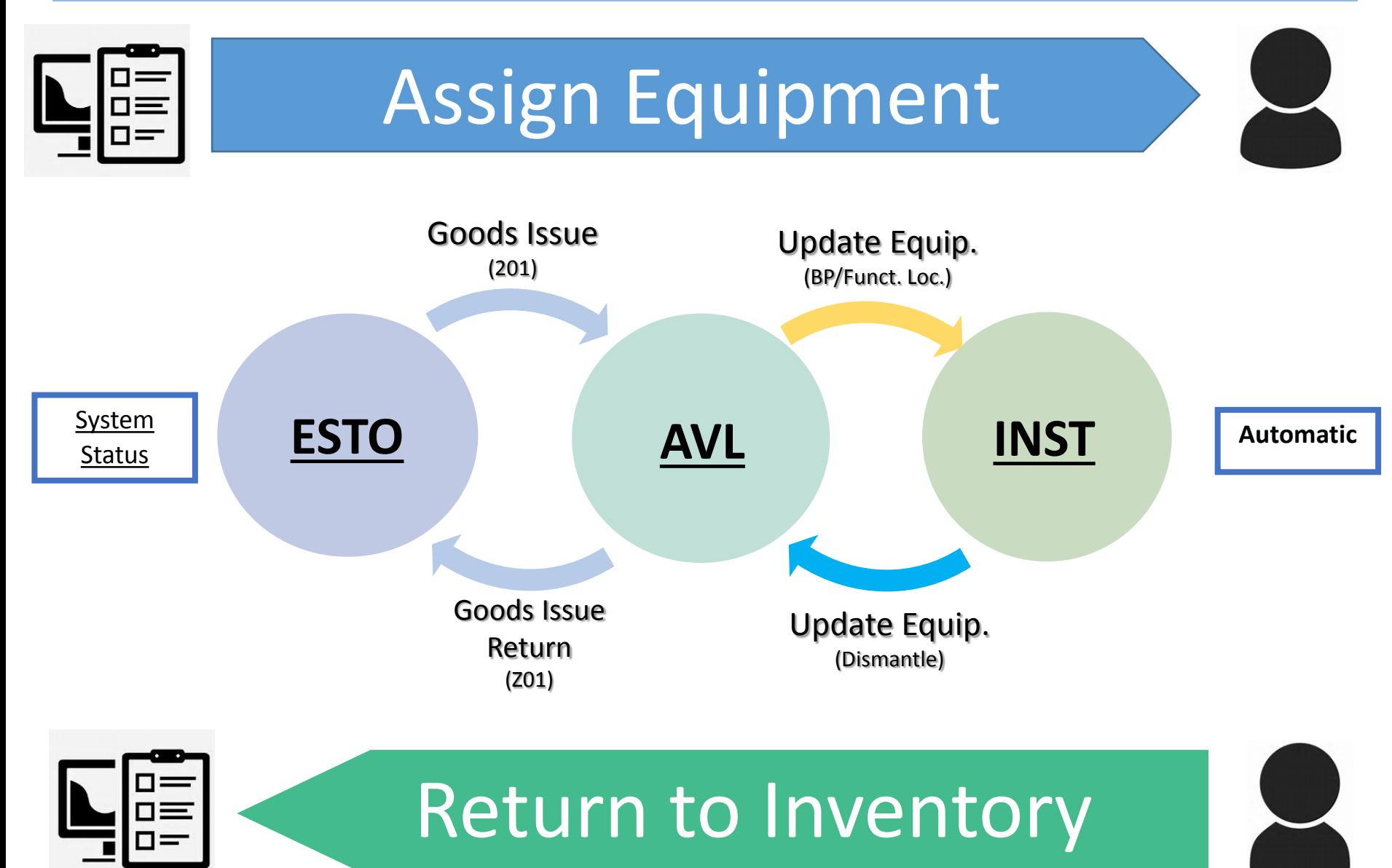

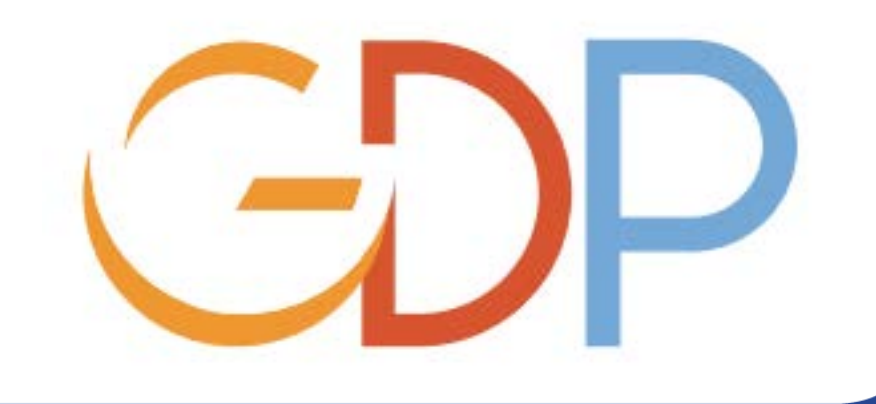

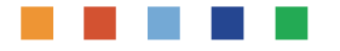

# Manual Equipment Creation

## Post Go-Live

**Ramp Up, 2017**

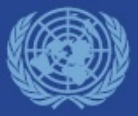

## Roles involved in Equipment Creation/Update

#### *SD.11 Master Data Maintainer (Local)*

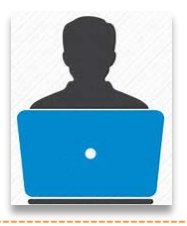

- **Receives** communication on enrichment activity when GR is performed.
- **Checks** all prepopulated data from Equipment record after GR is done
- **Maintains** and **Modifies** equipment records within the assigned authorization group

#### **SD.10 Master Data Maintainer(Global)**

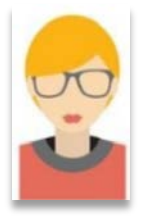

- **Creates**, **maintains** and **modifies** equipment data records.
- **Receives** and **Reviews** requests for creation of new records (notifications and supporting documents).
- $\checkmark$  Equipment records associated with Assets will go through the Asset accountant
- $\checkmark$  For equipment (no assets) would be based on the policy from PCIU

*Note: Both roles are governed by a security role that restricts access by Authorization Group.*

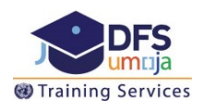

## Equipment Record Creation Post Go-Live

The creation of equipment records **manually** is an exceptional activity as the Equipment Creation process is driven from the Material Master Record (MMR).

At the point of GR the **Serialization** profile settings on the MMR determines whether an equipment record is **Automatically Created**.

There are two **Serialization** profile settings that create equipment records at the point of GR:

**UN01** – Equipment records that **are** created and tracked from a Property Stewardship requirement. **These include equipment that are assets** 

**UN05** – Equipment records that **are** created from an Operational Management perspective.

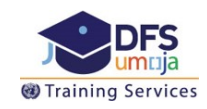

## Exceptions - Manual Creation of Equipment Records

Exceptions – **Facilities Equipment (Category – UN CMP)**

The **Category of equipment** records under this criteria is

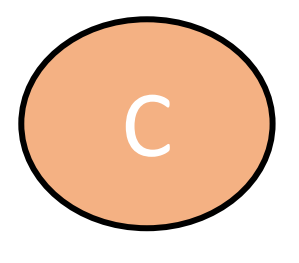

UN CMP

Exceptions – **Migrated Purchase Orders with issues in the equipment creation**

The **Category of equipment** records under this criteria is

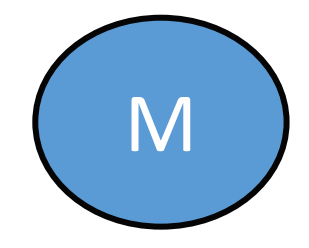

UN Owned Serialized

## Manual Equipment Creation Process

# Identify requirement for record

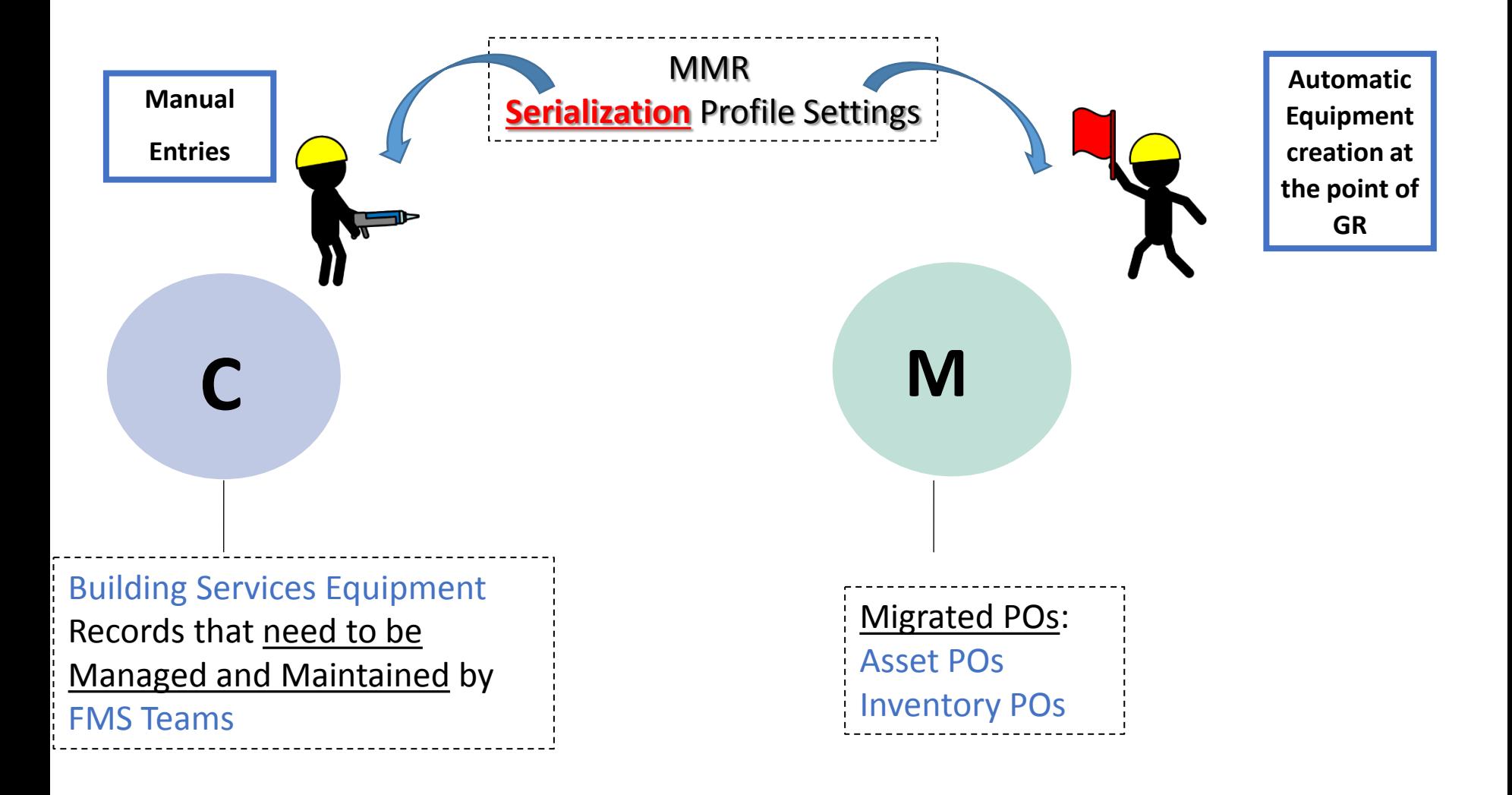

## Exceptions – Equipment Category **C** (CMP Equipment)

#### Exceptions – **Facilities Equipment (Category – UN CMP)**

Building Services equipment records do not get created automatically as they are not ordered individually but generally acquired through the acquisition of a building as part of a project, a purchase or a lease.

*Ex: A server included into a Data Center recently purchased*

- If it is necessary for the **FMS teams** to manage and maintain building service items then these need to be created manually in the equipment record category **C – CMP Equipment**.
- These are be created mainly for maintenance and Planning purposes

**\*Note:** These items should not be linked to an individual asset record as this is considered within the building component structure (Under IPSAS for owned buildings).

• **IE01** – Equipment Creation (one equipment)

• **IE10** – Mass Equipment Creation

• **IE05** – Equipment Report

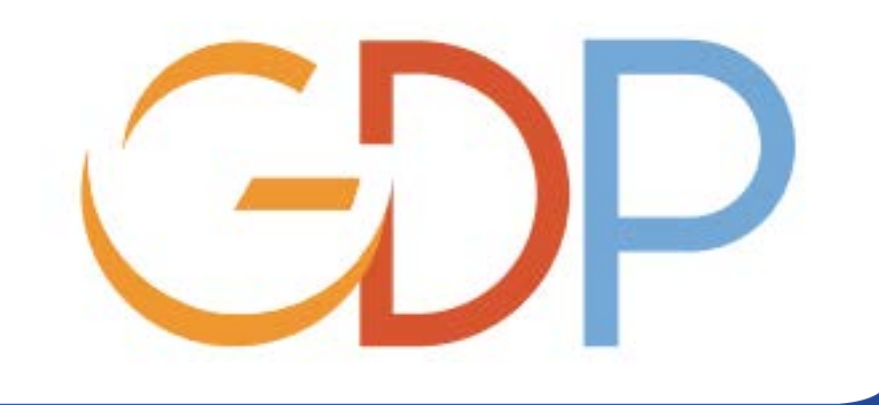

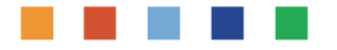

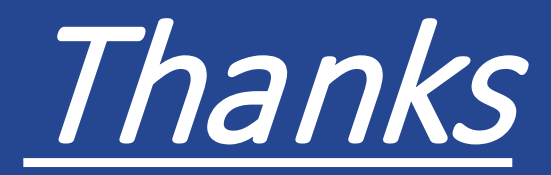

## umojadfstraining@un.org

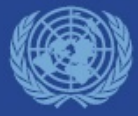

**Ramp Up, 2017**